### 2019 Run Selector Survey

We want to improve NCBI's products and services. We would like to learn more about how this site helps you with your work, and what we can do better. Please click "next" below to get started.

OMB Control Number: 0925-0648

Expiration Date: 05/31/2021

Public reporting burden for this collection of information is estimated to average 4 minutes per response, including the time for reviewing instructions, searching existing data sources, gathering and maintaining the data needed, and completing and reviewing the collection of information. An agency may not conduct or sponsor, and a person is not required to respond to, a collection of information unless it displays a current valid OMB control number. Send comments regarding this burden estimate or any other aspect of this collection of information, including suggestions for reducing this burden to NIH Project Clearance Branch, 6705 Rockledge Drive, MSC 7974, Bethesda, MD 20892-7974, ATTN: PRA (0925-0648). Do not return the completed form to this address.

**Next** 

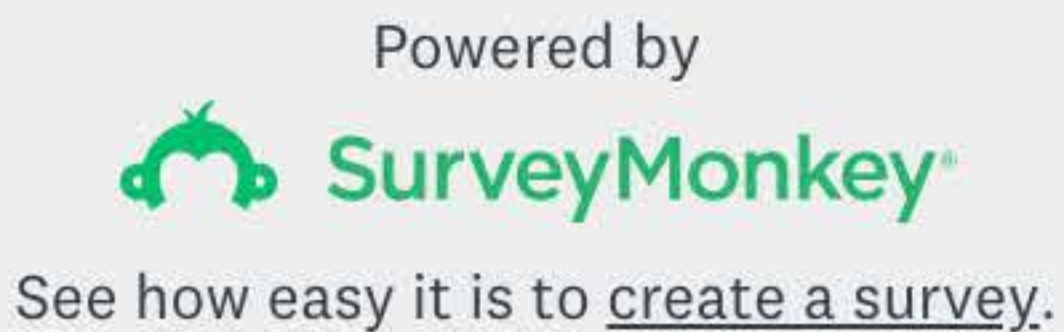

Privacy & Cookie Policy

# 2019 Run Selector Survey

# 1. Which professional category best describes you? Please select only one.

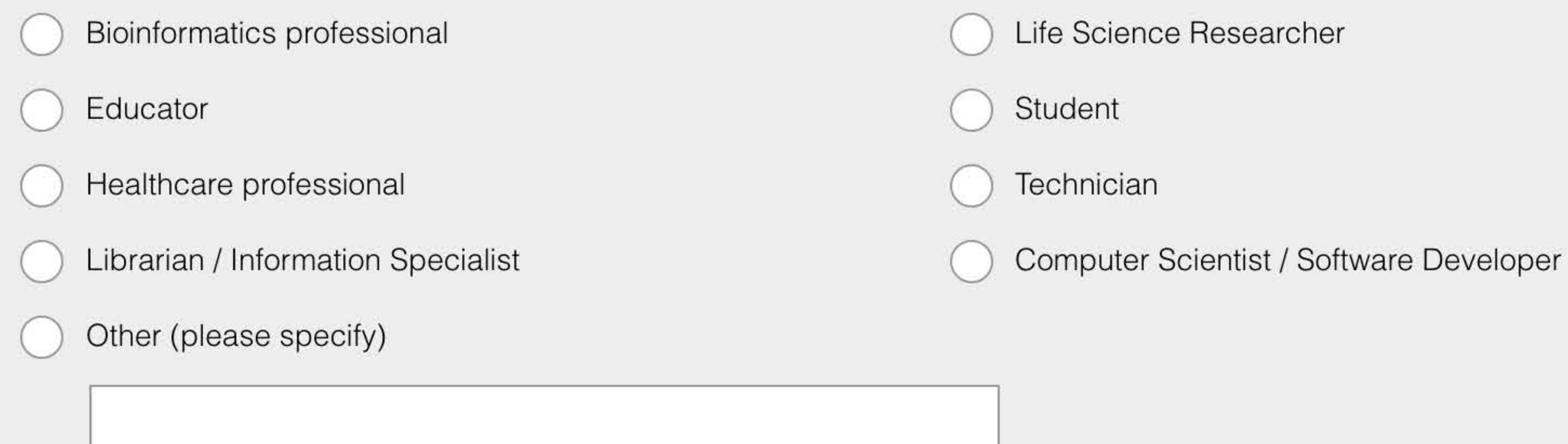

#### 2. Please pick one category that best describes your organization.

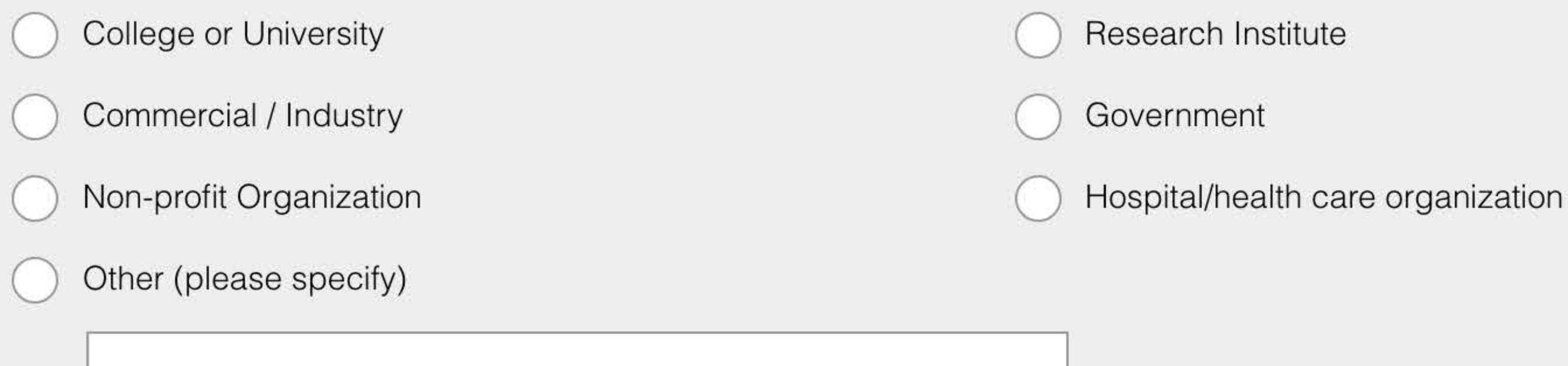

3. When you search for and retrieve SRA data, do you primarily do so for yourself or on behalf of others in your organization?

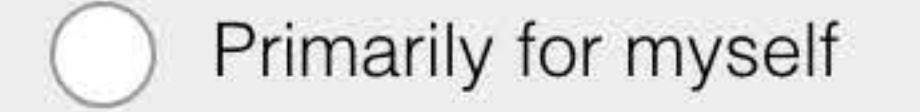

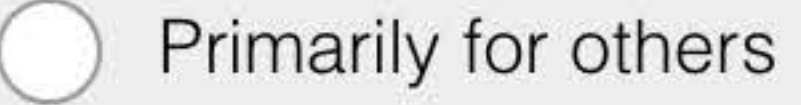

4. How do you like to search for SRA data? Please select all that apply.

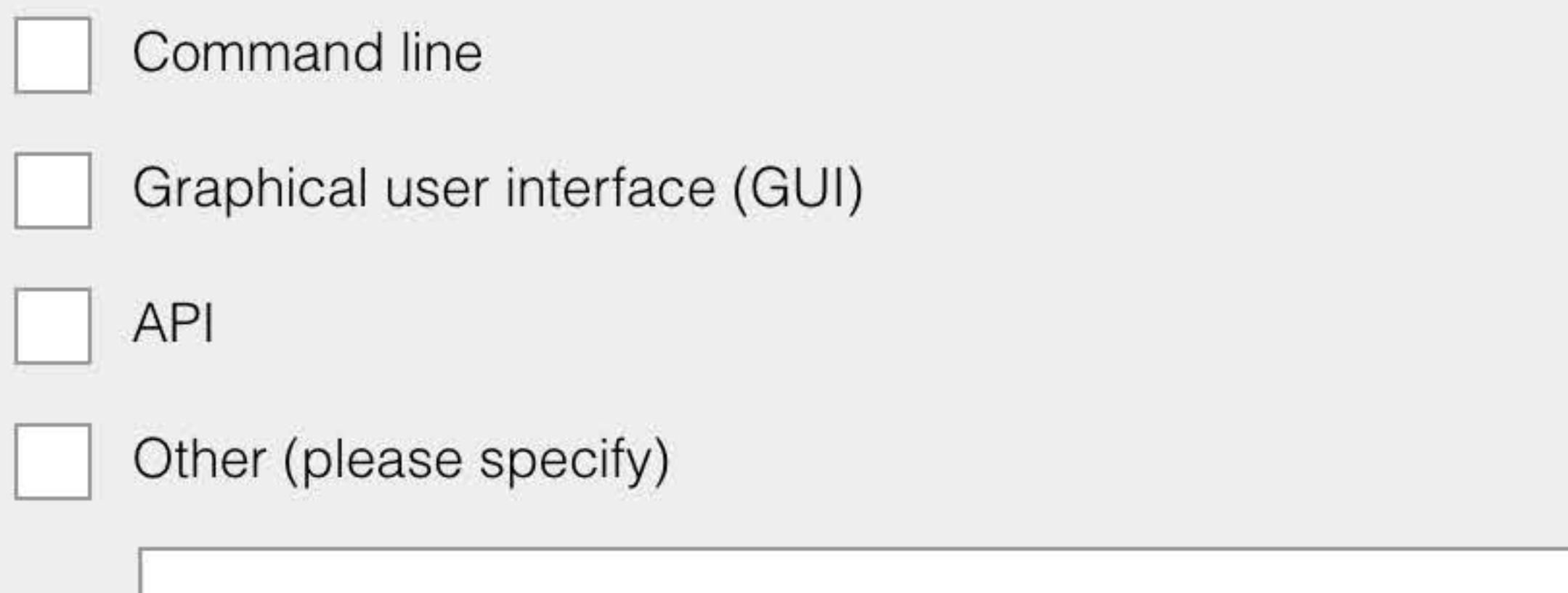

5. What types of SRA data have you ever needed or think you will need in the future? Please check all that apply.

Public SRA data

Restricted access SRA data (e.g. dbGaP)

## 6. If there was one thing you could change about SRA Run Selector, what would it be?

7. Where do you go for help with SRA Run Selector search and retrieval? Please select all that apply.

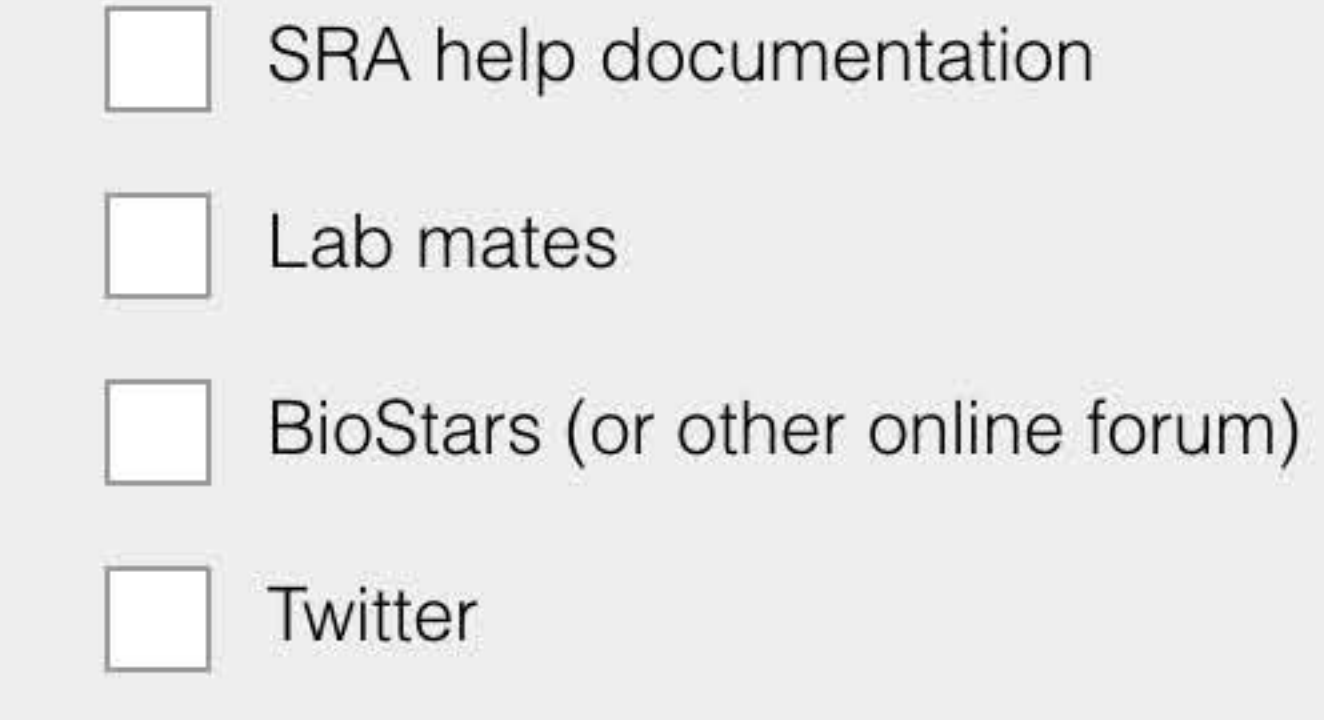

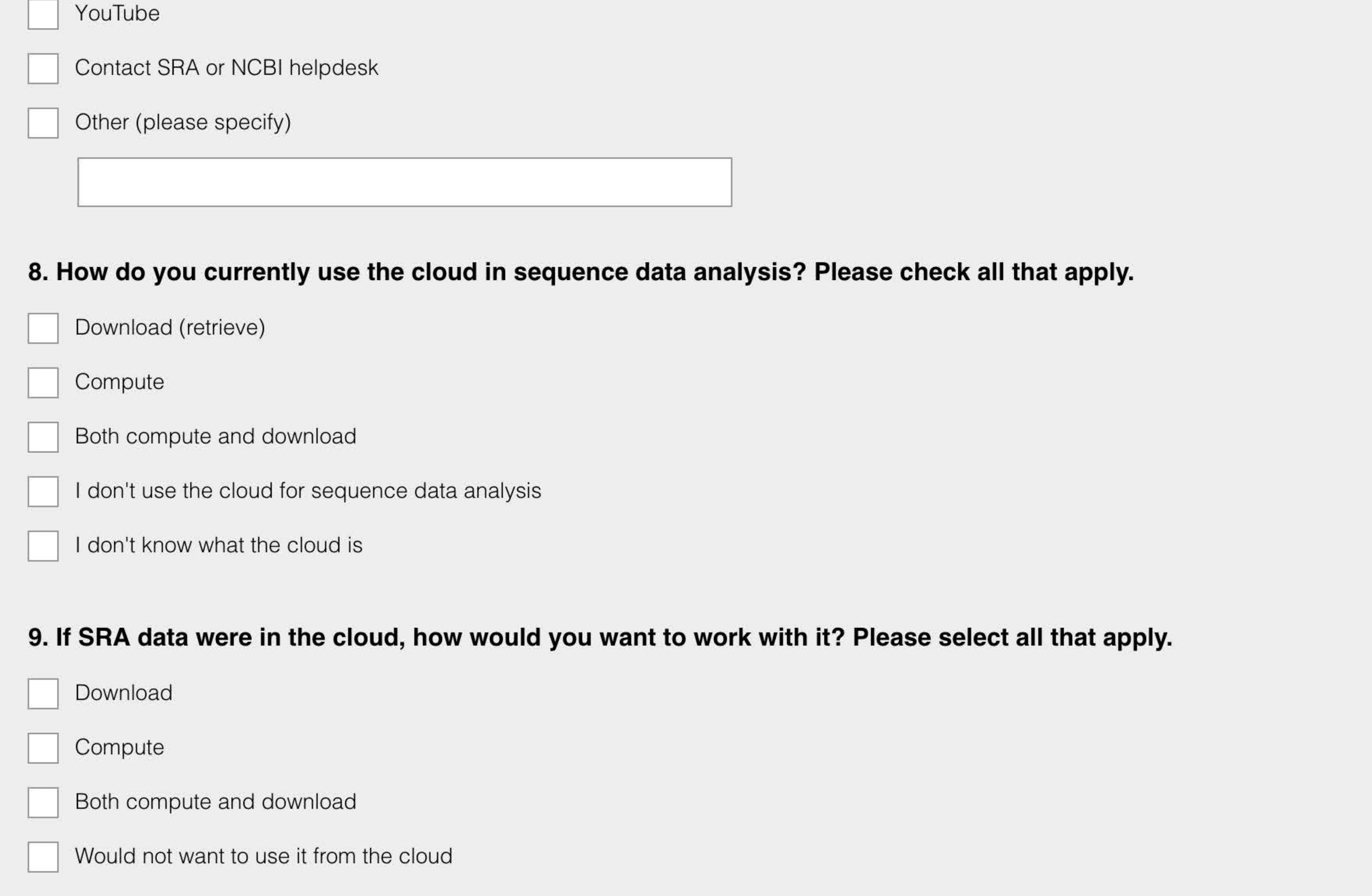

10. If you have ever analyzed or considered analyzing sequence data in the cloud, which of the following aspects did you or would you find the most challenging? Please select one.

Obtaining an account

Log-in process

**Billing process** 

Performance

Cost

Difficulty using data or working in the cloud

Other (please specify)

# 11. How likely is it that you would recommend the Run Selector to a friend or colleague?

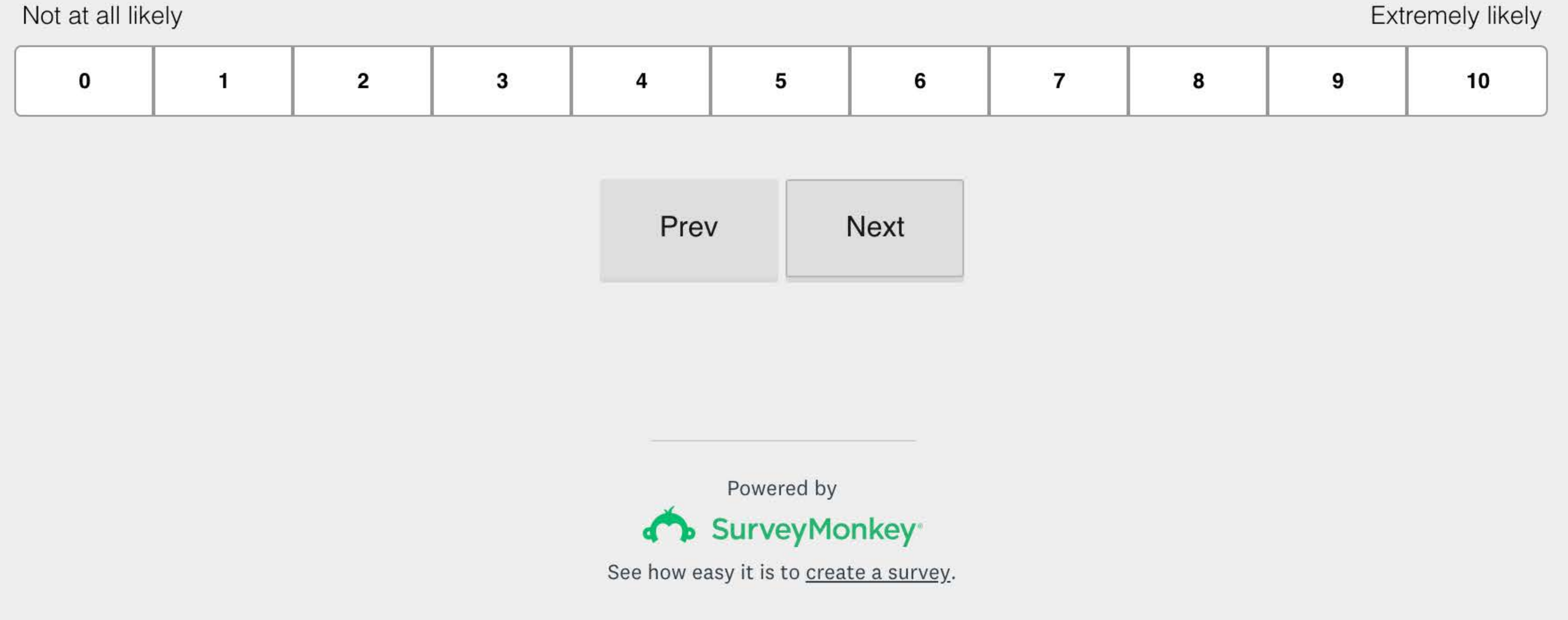

2019 Run Selector Survey, Contact Us

up with you.

# We welcome your input! Do you have additional feedback or want to see new features before they are released? Please contact us at suggest@ncbi.nlm.nih.gov if you'd like NCBI to follow-

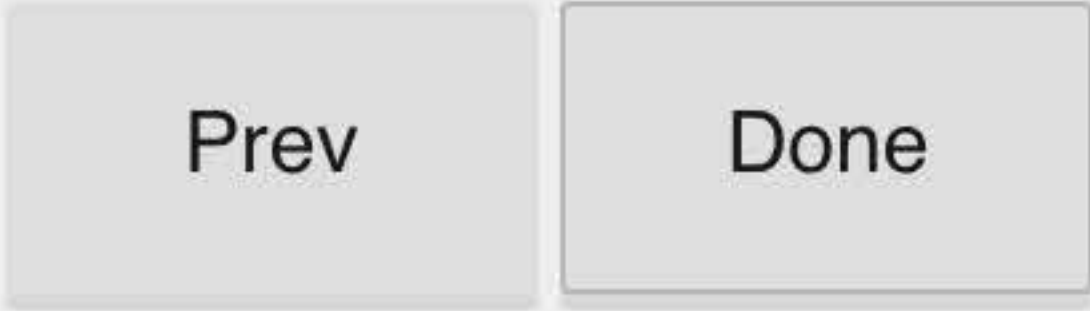

Powered by

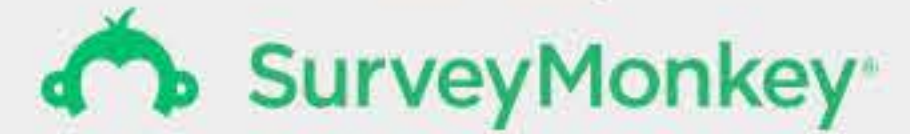

See how easy it is to create a survey.